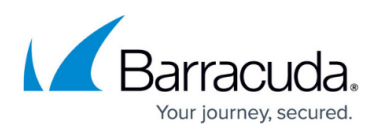

# **Understanding the Migration Process from On-Premise to Pure Cloud Archiving**

#### <https://campus.barracuda.com/doc/53676357/>

If you already have a Barracuda Cloud Archiving Service subscription and mirrored data, contact [Barracuda Technical Support](https://www.barracuda.com/support) for configuration options.

This article describes what to expect when migrating from a physical, on-premise Barracuda Message Archiver appliance to the pure-cloud Barracuda Cloud Archiving Service solution.

Migrating to the Barracuda Cloud Archiving Service may take some time depending on how much data you have on your local Barracuda Message Archiver appliance. If you have a large amount of data, migration can take anywhere from a few weeks to a few months. However, you can search your Barracuda Cloud Archiving Service data from the cloud interface or the local appliance once they are linked and the transfer begins.

### **Before Getting Started**

Before migration can begin, you must complete the following.

- Contact Barracuda Technical Support for direction on unstubbing mail currently stubbed to the Barracuda Message Archiver and restoring that mail to your Exchange server.
- Verify your Barracuda Message Archiver is on the latest general available firmware release. If you cannot update your firmware to this version, contact Barracuda Technical Support.
- If you do not have an active Barracuda Cloud Archiving Service license, contact your Barracuda Sales or Sales Engineering representative to obtain and activate a Barracuda Cloud Archiving Service license.

#### **Migration Process**

The following table describes the migration process.

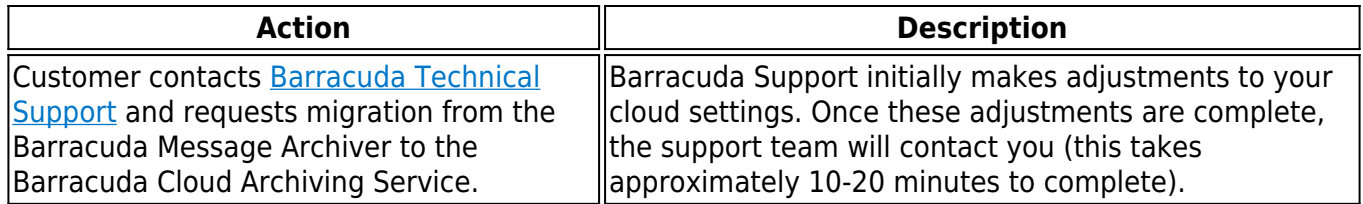

# Barracuda Message Archiver

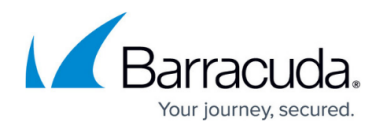

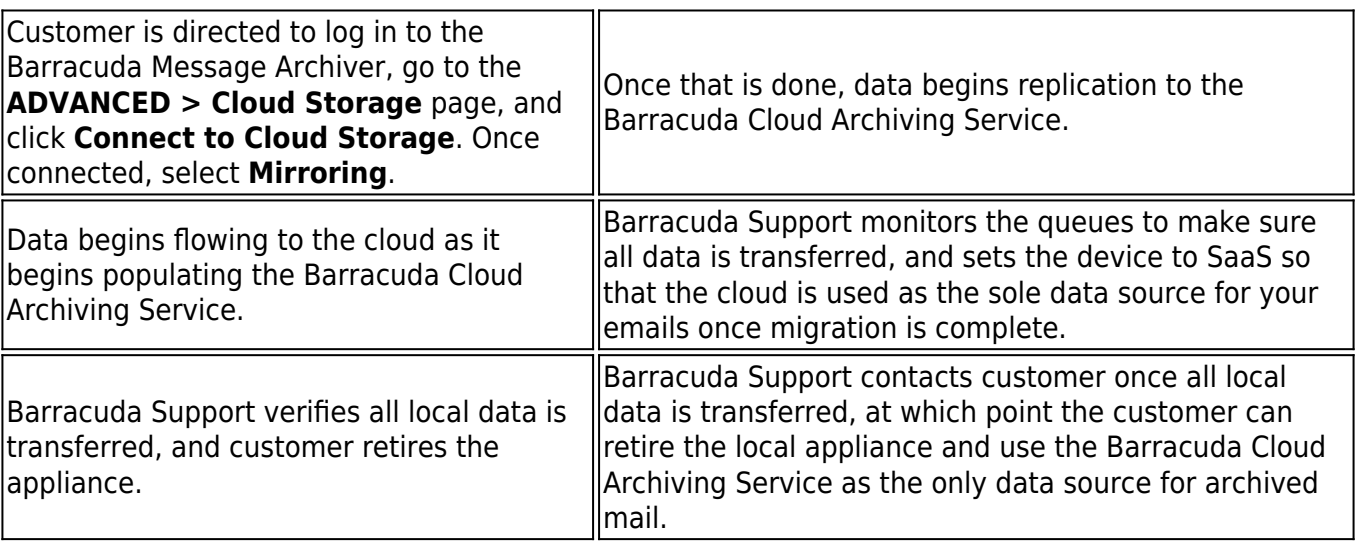

## Barracuda Message Archiver

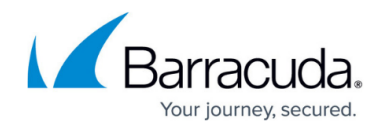

© Barracuda Networks Inc., 2020 The information contained within this document is confidential and proprietary to Barracuda Networks Inc. No portion of this document may be copied, distributed, publicized or used for other than internal documentary purposes without the written consent of an official representative of Barracuda Networks Inc. All specifications are subject to change without notice. Barracuda Networks Inc. assumes no responsibility for any inaccuracies in this document. Barracuda Networks Inc. reserves the right to change, modify, transfer, or otherwise revise this publication without notice.